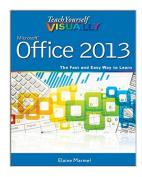

# Teach Yourself VISUALLY Office 2013 (Teach Yourself VISUALLY (Tech))

By Elaine Marmel

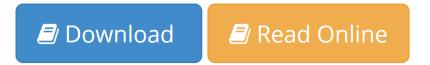

**Teach Yourself VISUALLY Office 2013 (Teach Yourself VISUALLY (Tech))** By Elaine Marmel

#### Learn the new Microsoft Office suite the easy, visual way

Microsoft Office 2013 is a power-packed suite of office productivity tools including Word, Excel, PowerPoint, Outlook, Access, and Publisher. This easy-to-use visual guide covers the basics of all six programs, with step-by-step instructions and full-color screen shots showing what you should see at each step. You'll also learn about using Office Internet and graphics tools, while the additional examples and advice scattered through the book give you tips on maximizing the Office suite. If you learn best when you can see how things are done, this book is for you.

- Shows you how to use Microsoft Office 2013 with easy-to-follow, step-by-step instructions illustrated with full-color screen shots
- Covers Word, Excel, PowerPoint, Outlook, Access, and Publisher
- Includes additional information on using Office Internet and graphics tools
- Designed to help visual learners read less and learn more

*Teach Yourself VISUALLY Office 2013* shows you how to use all six tools in the Office suite, step by step.

**<u>Download</u>** Teach Yourself VISUALLY Office 2013 (Teach Yoursel ...pdf

Read Online Teach Yourself VISUALLY Office 2013 (Teach Yours ...pdf

# Teach Yourself VISUALLY Office 2013 (Teach Yourself VISUALLY (Tech))

By Elaine Marmel

Teach Yourself VISUALLY Office 2013 (Teach Yourself VISUALLY (Tech)) By Elaine Marmel

#### Learn the new Microsoft Office suite the easy, visual way

Microsoft Office 2013 is a power-packed suite of office productivity tools including Word, Excel, PowerPoint, Outlook, Access, and Publisher. This easy-to-use visual guide covers the basics of all six programs, with step-by-step instructions and full-color screen shots showing what you should see at each step. You'll also learn about using Office Internet and graphics tools, while the additional examples and advice scattered through the book give you tips on maximizing the Office suite. If you learn best when you can see how things are done, this book is for you.

- Shows you how to use Microsoft Office 2013 with easy-to-follow, step-by-step instructions illustrated with full-color screen shots
- Covers Word, Excel, PowerPoint, Outlook, Access, and Publisher
- Includes additional information on using Office Internet and graphics tools
- Designed to help visual learners read less and learn more

Teach Yourself VISUALLY Office 2013 shows you how to use all six tools in the Office suite, step by step.

## Teach Yourself VISUALLY Office 2013 (Teach Yourself VISUALLY (Tech)) By Elaine Marmel Bibliography

Sales Rank: #754316 in eBooks
Published on: 2013-03-01
Released on: 2013-03-01
Format: Kindle eBook

Format: Kindle eBoo

**Download** Teach Yourself VISUALLY Office 2013 (Teach Yoursel ...pdf

Read Online Teach Yourself VISUALLY Office 2013 (Teach Yours ...pdf

### Download and Read Free Online Teach Yourself VISUALLY Office 2013 (Teach Yourself VISUALLY (Tech)) By Elaine Marmel

#### **Editorial Review**

From the Back Cover

Are you a visual learner? Do you prefer instructions that show you how to do something — and skip the long-winded explanations? If so, then this book is for you. Open it up and you'll find clear, step-by-step screen shots that show you how to tackle more than 225 Office 2013 tasks. Each task-based spread covers a single technique, sure to help you get up and running on Office 2013 in no time.

#### You'll learn to:

- Use eight Office programs
- Work with Office files online
- Construct and review documents
- Build spreadsheets and databases
- Create publications and take notes

#### **Designed for visual learners**

- Two-page lessons break big topics into bite-sized modules
- Succinct explanations walk you through step by step
- Full-color screen shots demonstrate each task
- · Helpful sidebars offer practical tips and tricks

#### About the Author

**Elaine Marmel** is President of Marmel Enterprises, LLC, an organization that specializes in technical writing and software training. Elaine has an MBA from Cornell University and worked on projects to build financial management systems for New York City and Washington, D.C. This prior experience provided the foundation for Marmel Enterprises, LLC to help small businesses manage the project of implementing a computerized accounting system.

Elaine spends most of her time writing; she has authored and co-authored more than 65 books about Microsoft Excel, Microsoft Word, Microsoft Project, QuickBooks, Peachtree, Quicken for Windows, Quicken for DOS, Microsoft Word for the Mac, Microsoft Windows, 1-2-3 for Windows, and Lotus Notes. From 1994 to 2006, she also was the contributing editor to monthly publications *Inside Peachtree*, *Inside Timeslips*, and *Inside QuickBooks*.

#### **Users Review**

#### From reader reviews:

#### **Shawn Macdonald:**

Why don't make it to be your habit? Right now, try to prepare your time to do the important behave, like looking for your favorite reserve and reading a e-book. Beside you can solve your trouble; you can add your knowledge by the reserve entitled Teach Yourself VISUALLY Office 2013 (Teach Yourself VISUALLY (Tech)). Try to make book Teach Yourself VISUALLY Office 2013 (Teach Yourself VISUALLY (Tech)) as

your close friend. It means that it can to become your friend when you experience alone and beside that of course make you smarter than ever. Yeah, it is very fortuned for you. The book makes you far more confidence because you can know almost everything by the book. So, let's make new experience and knowledge with this book.

#### **Arthur Elsberry:**

Here thing why this kind of Teach Yourself VISUALLY Office 2013 (Teach Yourself VISUALLY (Tech)) are different and trustworthy to be yours. First of all looking at a book is good however it depends in the content of computer which is the content is as delicious as food or not. Teach Yourself VISUALLY Office 2013 (Teach Yourself VISUALLY (Tech)) giving you information deeper and in different ways, you can find any e-book out there but there is no publication that similar with Teach Yourself VISUALLY Office 2013 (Teach Yourself VISUALLY (Tech)). It gives you thrill examining journey, its open up your own personal eyes about the thing which happened in the world which is maybe can be happened around you. You can bring everywhere like in recreation area, café, or even in your approach home by train. For anyone who is having difficulties in bringing the printed book maybe the form of Teach Yourself VISUALLY Office 2013 (Teach Yourself VISUALLY (Tech)) in e-book can be your choice.

#### **Stephanie Gilley:**

Reading a book can be one of a lot of task that everyone in the world adores. Do you like reading book consequently. There are a lot of reasons why people like it. First reading a e-book will give you a lot of new information. When you read a book you will get new information mainly because book is one of many ways to share the information as well as their idea. Second, looking at a book will make you more imaginative. When you studying a book especially fictional book the author will bring one to imagine the story how the personas do it anything. Third, you may share your knowledge to other individuals. When you read this Teach Yourself VISUALLY Office 2013 (Teach Yourself VISUALLY (Tech)), you can tells your family, friends and soon about yours publication. Your knowledge can inspire the others, make them reading a publication.

#### **Richard Plummer:**

In this period of time globalization it is important to someone to get information. The information will make someone to understand the condition of the world. The healthiness of the world makes the information simpler to share. You can find a lot of sources to get information example: internet, newspapers, book, and soon. You can observe that now, a lot of publisher which print many kinds of book. Typically the book that recommended for your requirements is Teach Yourself VISUALLY Office 2013 (Teach Yourself VISUALLY (Tech)) this book consist a lot of the information with the condition of this world now. This book was represented just how can the world has grown up. The dialect styles that writer require to explain it is easy to understand. Often the writer made some investigation when he makes this book. That is why this book suited all of you.

# Download and Read Online Teach Yourself VISUALLY Office 2013 (Teach Yourself VISUALLY (Tech)) By Elaine Marmel #UDLPHRNQ0EJ

## Read Teach Yourself VISUALLY Office 2013 (Teach Yourself VISUALLY (Tech)) By Elaine Marmel for online ebook

Teach Yourself VISUALLY Office 2013 (Teach Yourself VISUALLY (Tech)) By Elaine Marmel Free PDF d0wnl0ad, audio books, books to read, good books to read, cheap books, good books, online books, books online, book reviews epub, read books online, books to read online, online library, greatbooks to read, PDF best books to read, top books to read Teach Yourself VISUALLY Office 2013 (Teach Yourself VISUALLY (Tech)) By Elaine Marmel books to read online.

## Online Teach Yourself VISUALLY Office 2013 (Teach Yourself VISUALLY (Tech)) By Elaine Marmel ebook PDF download

Teach Yourself VISUALLY Office 2013 (Teach Yourself VISUALLY (Tech)) By Elaine Marmel Doc

Teach Yourself VISUALLY Office 2013 (Teach Yourself VISUALLY (Tech)) By Elaine Marmel Mobipocket

Teach Yourself VISUALLY Office 2013 (Teach Yourself VISUALLY (Tech)) By Elaine Marmel EPub